# **baixar o pixbet - flickfamily.com**

#### **Autor: flickfamily.com Palavras-chave: baixar o pixbet**

- 1. baixar o pixbet
- 2. baixar o pixbet :jogo que faz ganhar dinheiro de verdade
- 3. baixar o pixbet :pokerstars pro

# **1. baixar o pixbet : - flickfamily.com**

#### **Resumo:**

**baixar o pixbet : Faça parte da jornada vitoriosa em flickfamily.com! Registre-se hoje e ganhe um bônus especial para impulsionar sua sorte!** 

#### contente:

O cálculo 1x2, também conhecido como "completo", é uma forma comum de apostas desportivas em que o objetivo é prever o vencedor de um determinado jogo ou evento esportivo. Neste cenário, uma aposta de 1 representa a equipe ou jogador considerado o favorito, enquanto uma aposta de 2 representa o underdog. Portanto, ao falarmos de "1x2 mais menos", na verdade estamos nos referindo a um cenário onde a equipe favorita tem uma margem ainda maior de vitória.

No contexto das casas de apostas online, como a Pixbet, é possível encontrar diferentes quotas para cada um dos três resultados possíveis em um evento esportivo: vitória da equipe ou jogador favorito (1), empate (X) ou vitória do underdog (2). Quando se fala em "1x2 mais menos", é preciso considerar que a equipe favorita terá uma vantagem ainda maior, o que significa que suas chances de vencer serão ainda maiores do que as quotas sugeridas inicialmente.

Num resumo, "1x2 mais menos" se refere a um cenário onde a equipe ou jogador favorito tem uma margem ainda maior de vitória, com quotas ajustadas para refletir essa vantagem. Com as casas de apostas online como a Pixbet, é possível manter-se atualizado sobre essas quotas e aproveitar as melhores oportunidades de aposta.

Em geral, é fundamental permanecer atento às flutuações nas quotas e manter-se informado sobre os desenvolvimentos mais recentes nos esportes em questão. Isso poderá ajudar a maximizar as chances de sucesso nas apostas desportivas, garantindo que esteja sempre um passo à frente dos concorrentes. Com o "1x2 mais menos" como estratégia, é possível otimizar a baixar o pixbet abordagem de apostas e tirar o máximo proveito das ofertas da Pixbet e outras casas de apostas online.

Isto é encontrado por: pordividir o número de resultados desejados sobre o total de possíveis resultados resultados resultados. Em baixar o pixbet nosso exemplo, a probabilidade (não probabilidades) de que vamos rolar um ou dois (de seis possíveis resultados de rolo de matriz) é de 2 / 6 1 / 3 , 33? 33%. Então, nossas 1 : 2 chances de ganhar traduzem para 33% de chance de nós vamos Ganha.

Odds é o pagamento de uma aposta vencedora que mostra quanto dinheiro você ganhará, se você apostar em baixar o pixbet um evento que acontecerá.Quanto maiores as probabilidades, mais você ganhará, em baixar o pixbet relação ao seu tempo. estaca. Quem vai ganhar o Festival Eurovisão da Canção? Quanto menor a probabilidade de um participante, menos dinheiro você vai Ganha.

# **2. baixar o pixbet :jogo que faz ganhar dinheiro de verdade**

- flickfamily.com

# **baixar o pixbet**

As apostas múltiplas na Pixbet são uma forma em baixar o pixbet que os jogadores podem fazer mais de uma aposta em baixar o pixbet um bilhete, seja na mesma partida ou em baixar o pixbet jogos diferentes.

#### **baixar o pixbet**

Apostas múltiplas podem ser úteis quando um jogador deseja aumentar baixar o pixbet chance de ganhar, pois isso aumenta o valor total da aposta e, consequentemente, o valor do pagamento se as apostas forem vitoriosas.

### **Onde Fazer Apostas Múltiplas na Pixbet?**

As apostas múltiplas podem ser feitas através do site oficial da Pixbet. Para começar, crie uma conta como jogador e faça um depósito usando o código promocional Pixbet.

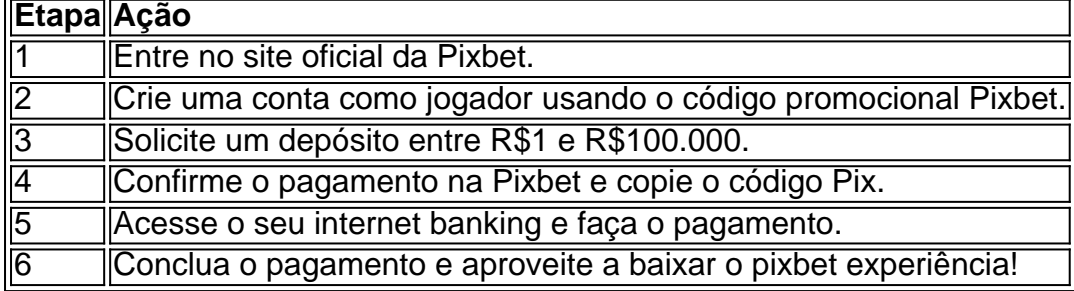

### **Como Ganhar com Apostas Múltiplas na Pixbet?**

Para ganhar uma aposta múltipla, todas as escolhas incluídas no bilhete devem ser vencedoras. A vantagem de apostar em baixar o pixbet múltiplas é a possibilidade de aumentar significativamente o lucro potencial.

### **Conclusão**

edondando do Cabo das Boa Esperança. África e Ao longode duas viagens ( começando em } 1497e 1502, Da gama pousou ou negocioizou com localidades ao redor na costa que meridional antes se chegar à índiaem 20 DE maios1498). O Que é Figueira Dí maior ida? - Britannica britannic Os portugueses permitiramque os portuguesas estabelecessem m império colonial duradouro no meio pelo caminho pela Africa até as Ásia; [vbet tv](https://www.dimen.com.br/vbet-tv-2024-05-15-id-48783.html) As apostas múltiplas na Pixbet podem ser uma maneira emocionante e gratificante de apostar na baixar o pixbet equipe favorita ou no evento desejado. Com os passos corretos e uma estratégia adequada, é possível aumentar as chances de ganhar e obter um pagamento generoso.

# **3. baixar o pixbet :pokerstars pro**

Um conselho presidencial de transição que será responsável pela escolha do novo líder haitiano desencadeou uma série das reuniões com líderes e autoridades caribenhas dos EUA, Canadá ou França na terça.

Desde 29 de fevereiro, homens armados queimaram delegacias policiais e abriram fogo contra o

principal aeroporto internacional que permanece fechado. Ele invadiu as duas maiores prisões do país liberando mais 4 mil presos desde então

Mais de 33 mil pessoas fugiram da capital Port-au Prince como resultado dos ataques.

No domingo, a mais nova pessoa escolhida para representar o EDE/RED - um dos vários partidos políticos e grupos haitianos com assento no conselho de nove membros – renunciou ao cargo. Dominique Dupuy embaixadora da UNESCO na ONU baixar o pixbet Cuba disse que se aposentou porque tornou-se alvo do ataque político ou ameaça à morte

Em um comunicado publicado segunda-feira no X, anteriormente Twitter o Acordo de Montana grupo dos líderes da sociedade civil que também tem assento na Câmara Municipal disse apoiar Dupuy e baixar o pixbet família "em uma época baixar o pixbet Que ela está sendo perseguida E ameaçada".

"A sociedade deve permanecer vigilante sobre todas as manobras políticas baseadas no medo e terror", disse.

Dupuy foi rapidamente substituído, trazendo o conselho de volta aos seus nove membros completos sete dos quais têm poderes para votar.

Ele disse que renunciaria quando o conselho fosse criado.

Enquanto a violência de gangues diminuiu um pouco nos últimos dias, homens armados incendiaram uma grande garagem ao ar livre no centro da cidade.

"Muitas pessoas perderam tudo", disse o advogado Joseph James.

Na segunda-feira de manhã, o mecânico Elidor Samuel percorreu a terra queimada na esperança baixar o pixbet encontrar alguns pertences que poderiam ser salvos.

"Todas as minhas ferramentas foram queimadas", disse ele. O que vou fazer agora? Romain Le Cour, com a Iniciativa Global Contra o Crime Organizado Transnacional (Global Initiative Agaimst transnacional Organized Criminal), disse baixar o pixbet uma análise publicada na segunda-feira que "em vez de guerra total guerrear", as gangues parecem estar buscando estratégia para pressão máxima.

Ele disse que a pesquisa da organização suíça de sociedade civil sugere, baixar o pixbet baixar o pixbet opinião a estratégia pode não ser uma decisão tomada apenas por líderes das gangues mas possivelmente o resultado dos relacionamentos "que ainda os ligam aos seus chefes políticos e podem estar estabelecendo linhas vermelhas fluidas sem renunciar ao uso do crime para fins politicos".

Le Cour se juntou a outros preocupados com o atraso na busca de nova liderança para Haiti. "A incapacidade de tornar operacional o conselho presidencial transitório testemunha os conflitos que atravessam a arena política haitiana, enquanto cada dia passa consolidando as armas e corretores políticos-criminosos", disse ele.

Os jornalistas Pierre-Richard Luxama, da Associated Press baixar o pixbet Porto Príncipe e Dánica Coto de San Juan contribuíram.

Autor: flickfamily.com Assunto: baixar o pixbet Palavras-chave: baixar o pixbet Tempo: 2024/5/15 19:40:59

 $\overbrace{\phantom{aaaaa}}^{\ast}$